# **Как увеличить скорость скачивания**

Почему тормозит загрузка любимых фильмов, медленно Почему тормозит заг<mark>рузка лю</mark>бимых фильмов, медленно<br>скачивается новая программа из <mark>G</mark>oogle-market, а фотографии в фейсбуке не загружаются? Причиной этой проблемы может быть медленная скорость заг<mark>рузки да</mark>нных. Быстрота скачивания информации может зависеть от ряда причин. ? Причино<br>рузки да<br>гь от <mark>ряда</mark>

### **Возможные причины низкой скорости загрузки**

Причины падения скорости за<mark>грузки данн</mark>ых из интернета могут быть разными. Рассмотрим самые распространенные из них: **EXAMPLE HATANCE** 

1. Технические:

- устаревшее оборудование (ПК или роутер);
- устаревшее ооорудование (нк или роутер);<br>• подключение к раздающему к<mark>аналу связи (вай</mark>-фай, мобильный интернет, сетевой ПК и т. д.) других устройств, помимо основного, загружающего контент;
- использование устаревших тех<mark>нологий под</mark>ключения к интернету с низкой скоростью передачи данных, например, GPRS для мобильного интернета вместо 4G. мо основного,<br>хнологий подк<br>SPRS для моб

#### 2. Программные:

- неправильные настройки ПО (браузер, торрент и т. п.);
- системные ограничения пропу<mark>ск</mark>ной способности ПК или маршрутизатора;
- заражение вирусом ПК или другого аппарата, с которого происходит загрузка; бр<del>аузер, торрент</del> и<br><mark>ск</mark>ной способности<br>угого аппарата, с к
- устаревшая версия браузера, ОС или ПО, при помощи которой происходит закачка;
- одновременная загрузка нескольких файлов;
- включенное автообновление ПО и ОС;
- работа облачных сервисов:
- большое количество запущенн<mark>ы</mark>х одновременно приложений. **висии**<br>В одновременно
- 3. Внешние факторы:
	- тариф на услуги интерне<mark>та</mark> может быть предназначен сугубо для работы с файлами в<br>сети, а не для скачивания <mark>контента;</mark><br>• технические проблемы на базовой станции провайдера оператора услуг интернета. сети, а не для скачивания контента;
	- технические проблемы на базовой станции провайдера оператора услуг интернета.

#### **Как увеличить скорость скачивания**

Инструкция «для чайников»:

#### **1. Отключаем устройства, использующие интернет**

Понижают скорость загрузки данных дополнительные устройства, которые подключены к сети (ТВ-панели, другие ПК, смартфоны и т.п.). Чтобы ее повысить необходимо отключить те из них, которые не используются в данный момент. Это можно сделать двумя способами: отключить каждый девайс по-отдельн<mark>ости или огранич</mark>ить число подключений программно в ТЬ СКОРОСТЬ<br>СПОЛЬЗУЮЩИЕ<br>НЫХ ДОПОЛНИТЕЛЬ

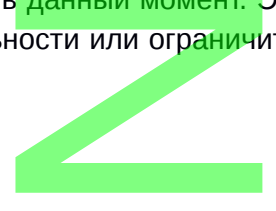

В окне диспетчера выбираем ненужн<mark>ое п</mark>риложение <mark>и н</mark>ажимаем «снять задачу». ое приложение и на

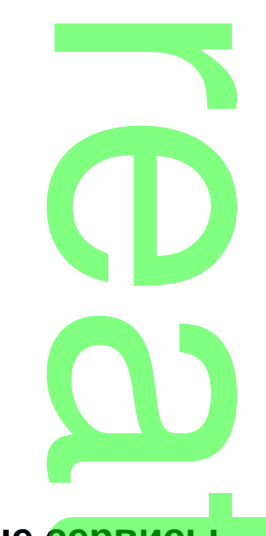

## **3. Отключаем потоковые сервисы** t

Такие сервисы как Youtube, Rutube, всевозможные видеохостинги для оналйн-просмотра потокового аудио или видео, также снижают быстроту закачки данных. В процессе просмотра происходит подгрузка видео/аудио<mark> файла для</mark> его непрерывной трансляции. Чтобы отключить потоковый сервис — достаточно закрыть трансляцию. be, всевозможн<br>и<mark>жают быстро</mark><br>фай<mark>ла для</mark><br>почно закрыть<br><sub>waterfall - YouTube - Tor</sub>

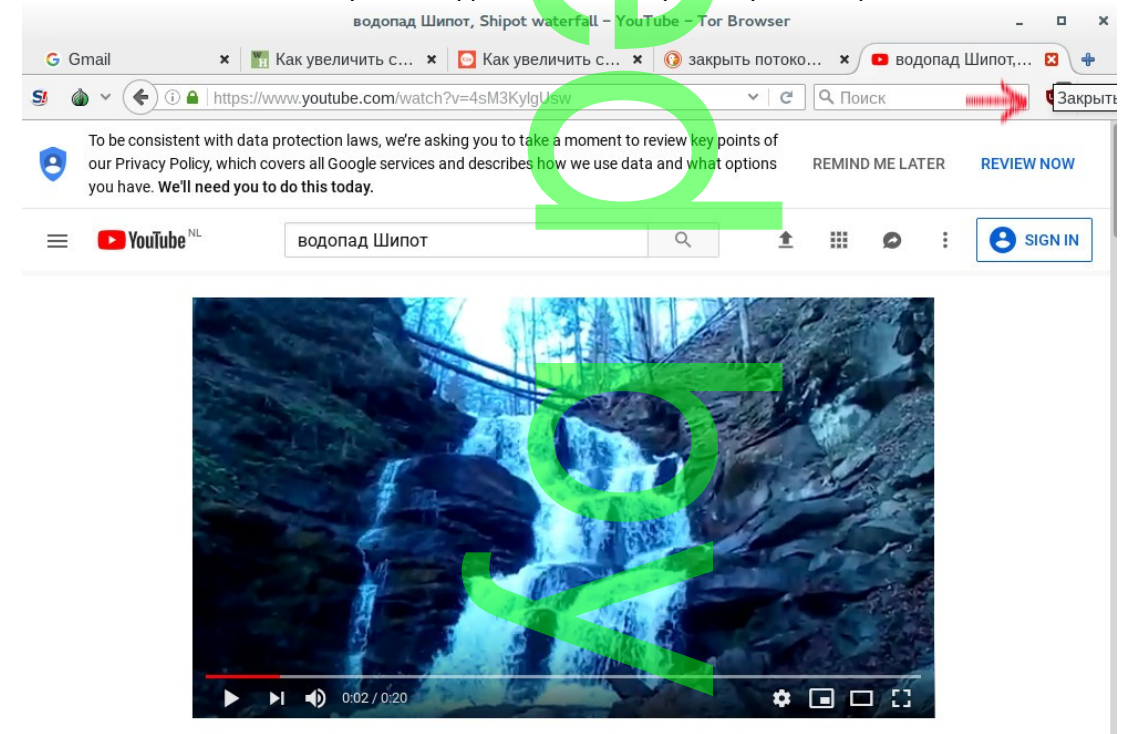

водопад Шипот, Shipot waterfall

Нажимаем

на «крестик» и закрываем окно с видеосервисом. Для ускорения загрузки остальные ненужные вкладки в браузере тоже можно закрыть.

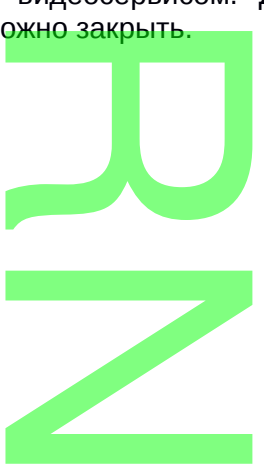